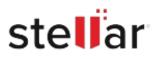

# Stellar Repair for OLM

## Steps to Uninstall

#### Step 1

Go to Control Panel

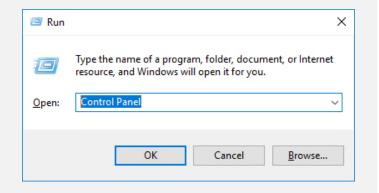

#### Step 2

Choose Add or Remove Option

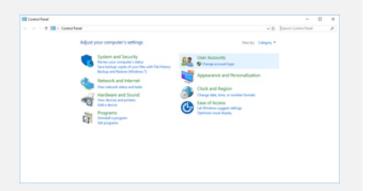

### Step 3

Remove/ Uninstall Stellar Product

| Control Provinces<br>War analysis of the second<br>War and the second second<br>of the second second second second<br>index as you was been the<br>advantage | Uninstall or change a program<br>To animal a program, select infrom the lat and then old timined, Dange, or Repuil. |                                                                |                                                                                                    |                                                                                                |                  |  |
|----------------------------------------------------------------------------------------------------|----------------------------------------------------------------------------------------------------|----------------------------------------------------------------|----------------------------------------------------------------------------------------------------|------------------------------------------------------------------------------------------------|------------------|--|
|                                                                                                    | Opris + United                                                                                                    |                                                                |                                                                                                    |                                                                                                |                  |  |
|                                                                                                    | Terre                                                                                                    | Monuell Corporation<br>Monuell Corporation<br>Multip<br>Multip | 105/014<br>105/014<br>61/014<br>61/014<br>61/014<br>61/014<br>61/014<br>61/014<br>61/014<br>61/014<br>61/014<br>61/014<br>61/014<br>61/014<br>61/014 | 84.3 MB<br>4.38 MB<br>4.01 MB<br>10.1 MB<br>10.1 MB<br>10.9 MB<br>200 MB<br>4.01 MB<br>4.01 MB | 1747             |  |
|                                                                                                    | Contract Contract<br>Contract Contract<br>Contract account                                                          |                                                                | 6/02/2018<br>6/6/2018<br>6/6/2018<br>6/6/2018                                                                                                    |                                                                                                | 14275-000<br>254 |  |